# **Firmware (LOB-GW-HYB-WMBUS)**

⋒

**For Wireless M-Bus Gateway V3 (LOB-GW-HYB-WMBUS) only**

This Firmware is only to be used with LOB-GW-HYB-WMBUS.

#### **How do I update the firmware?** の

Please refer to [Updating Firmware](https://doc.lobaro.com/display/PUB/Lobaro+Maintenance+Tool#LobaroMaintenanceTool-UpdatingFirmware) on the page about our Lobaro Maintenance Tool.

## Firmware Update Downloads

Only for hardware revision 3 (since 12/2021, single antenna MMCX, LOB-GW-HYB-WMBUS). Please check if the currently running version is older and the firmware name matches before performing the update.

### Latest Firmware Download:

See [Firmware Downloads](https://doc.lobaro.com/pages/viewpage.action?pageId=88146153)

Product identification:

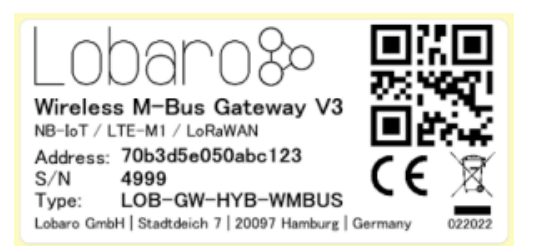

#### Current firmware identification via [Lobaro Tool l](https://doc.lobaro.com/display/PUB/Lobaro+Maintenance+Tool)og output:

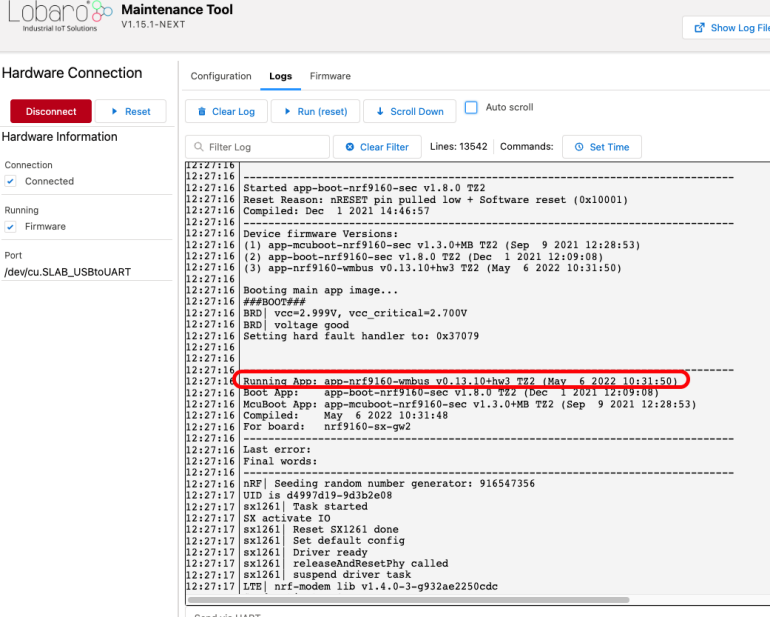

Current firmware identification via Lobaro platform:

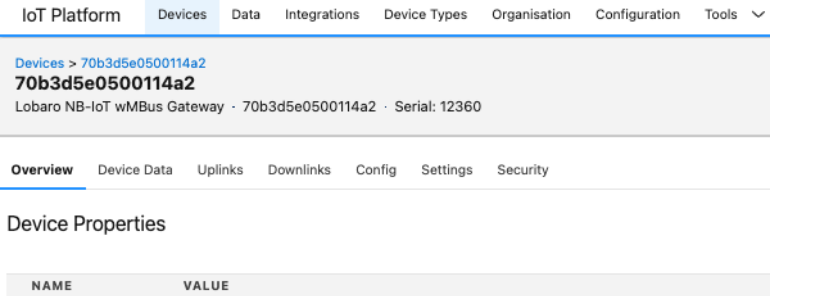

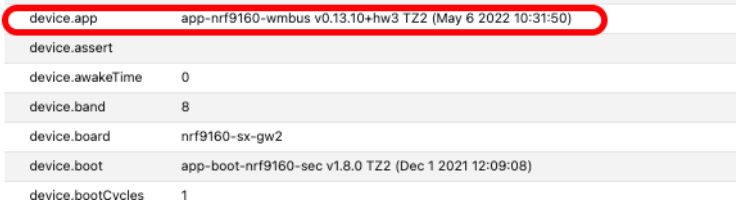

### Firmware Changelog

[Firmware Updates \(app-wmbus\)](https://doc.lobaro.com/pages/viewpage.action?pageId=88146153)